Various Ways - https://moro.kr/

## **kubectl get**

kuhert] get nods

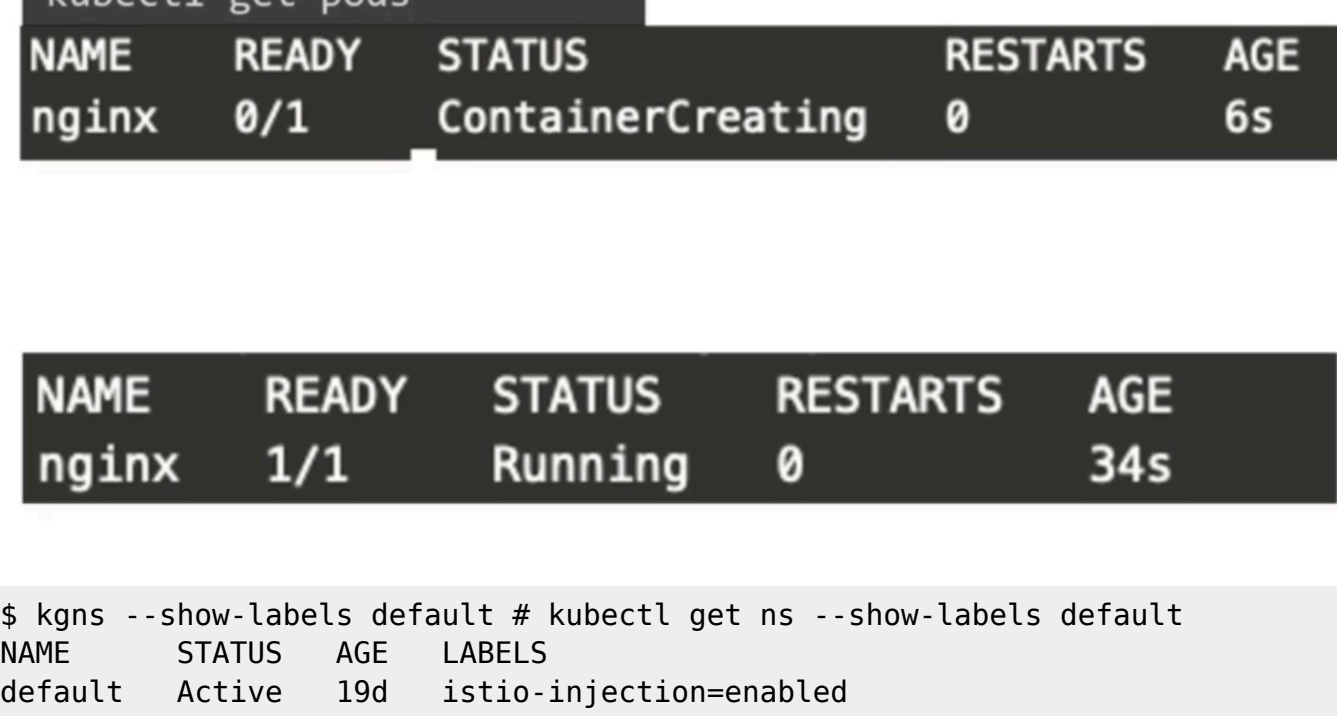

• [kubectl](https://moro.kr/open/kubectl)

From: <https://moro.kr/>- **Various Ways**

Permanent link: **<https://moro.kr/open/kubectl-get>**

Last update: **2021/11/04 02:58**

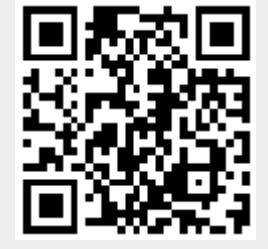